## Package 'GuessCompx'

June 3, 2019

Type Package

Title Empirically Estimates Algorithm Complexity

Version 1.0.3

Author Marc Agenis <marc.agenis@gmail.com> and Neeraj Bokde <neerajdhanraj@gmail.com>

Maintainer Marc Agenis <marc.agenis@gmail.com>

#### Description

Make an empirical guess on the time and memory complexities of an algorithm or a function. Tests multiple, increasing size random samples of your data and tries to fit various complexity functions  $o(n)$ ,  $o(n2)$ ,  $o(log(n))$ , etc.

Based on best fit, it predicts the full computation time on your whole dataset. Results are plotted with 'ggplot2'.

#### BugReports <https://github.com/agenis/GuessCompx/issues>

URL <https://github.com/agenis/GuessCompx>

License GPL-3

Encoding UTF-8

LazyData true

RoxygenNote 6.1.1

Imports dplyr, reshape2, ggplot2, lubridate, boot

Suggests knitr, rmarkdown

VignetteBuilder knitr

NeedsCompilation no

Repository CRAN

Date/Publication 2019-06-03 12:50:34 UTC

### R topics documented:

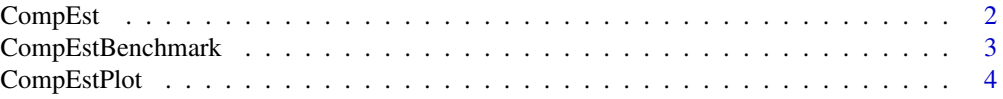

#### <span id="page-1-0"></span>2 CompEst

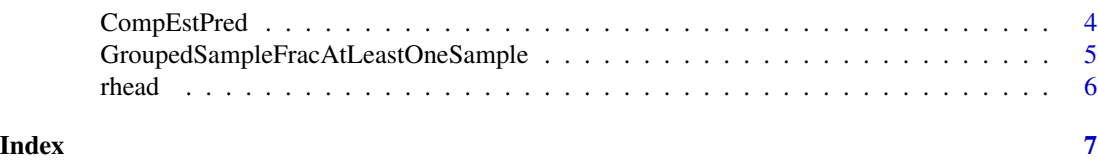

CompEst *Complexity Estimation and Prediction*

#### Description

\_Main function for the complexity estimation of an algorithm

#### Usage

```
CompEst(d, f, random.sampling = FALSE, max.time = 30,
 start.size = NULL, replicates = 4, strata = NULL,
 power.factor = 2, alpha.value = 0.005, plot.result = TRUE)
```
#### Arguments

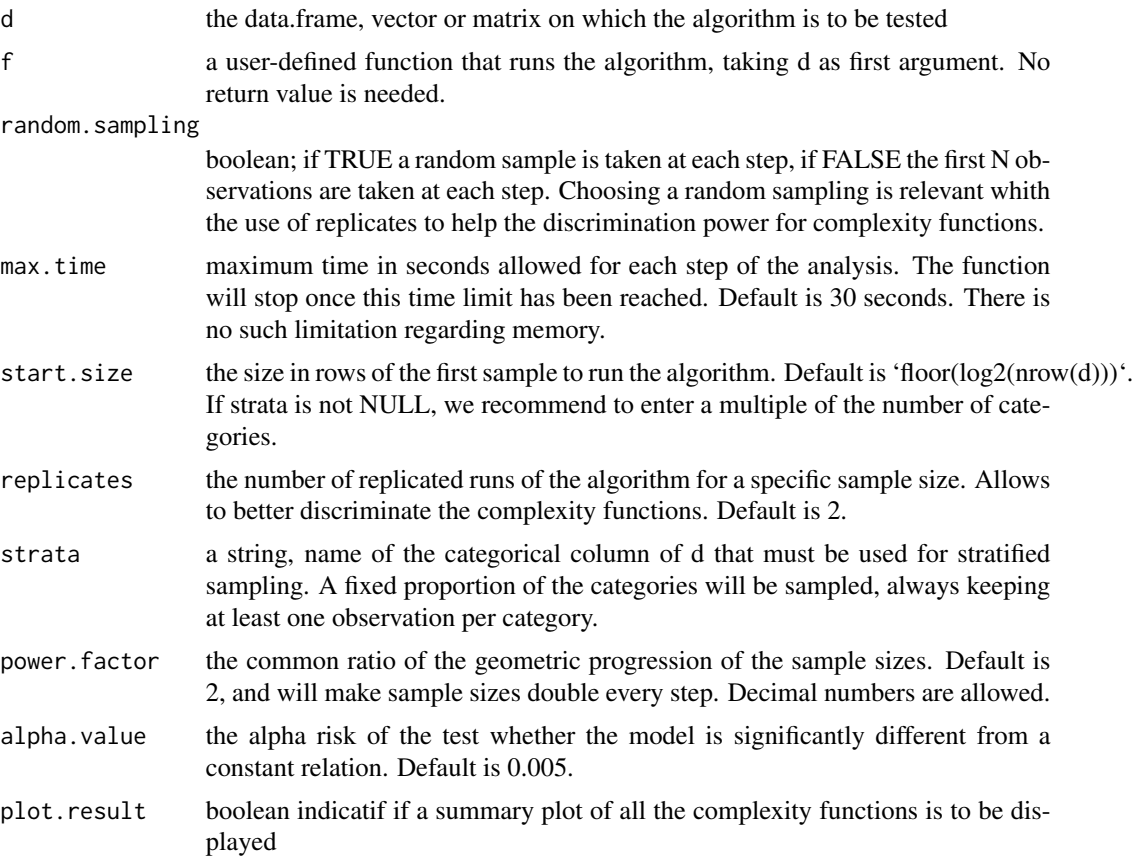

#### <span id="page-2-0"></span>Details

The fit of a complexity function is one among: constant, linear, quadratic, cubic, logarithmic, square.root, n.log(n). Model comparison is achieved using Leave-One-Out error minimisation of the MSE (see 'boot::cv.glm' doc). Note that when a CONSTANT relationship is predicted, it might simply mean that the max.time value is too low to show any tendency. For time series, the sampling removes the ts attribute to the input vector, so the user's function shall include again this ts() if a frequency is needed; also remind to avoid random sampling for it will break the series.

#### Value

A list with the best complexity function and the computation time on the whole dataset, for both time and memory complexity (Windows) and time complexity only (all other OS).

#### Examples

```
# Dummy function that mimics a constant time complexity and
# N.log(N) memory complexity:
f1 = function(df)Sys.sleep(rnorm(1, 0.1, 0.02))
 v = \text{rnorm}(n = \text{nrow}(df) * \text{log}(\text{nrow}(df)) * (\text{runif}(1, 1e3, 1.1e3)))}
out = CompEst(d = mtcars, f = f1, replicates=2, start.size=2, max.time = 1)
# Raises an alert for TIME complexity.
# Sometimes confuses MEMORY complexity with linear:
print(out)
# Real dist function analysis (everything is quadratic here):
f2 = distd = ggplot2::diamond]CompEst(d = d, f = f2, replicates = 1, max.time = 1)
# For time series functions, your `f` argument may include ts()
# to avoid loosing this ts attribute at sampling
# It is also recommended to set `start.size` argument to 3 periods at least.
f = function(d) arima(ts(d, freq = 12), order=c(1,0,1), seasonal = c(0,1,1))
d = ggplot2::txhousing$sales
# Should return a linear trend for TIME:
CompEst(d, f, start.size = 4*12, random.sampling = FALSE)
```
CompEstBenchmark *Complexity Estimation and Prediction*

#### **Description**

\_Benchmark procedure to fit complexity functions to a data.frame of time or memory values

#### Usage

```
CompEstBenchmark(to.model, use = "time")
```
#### <span id="page-3-0"></span>Arguments

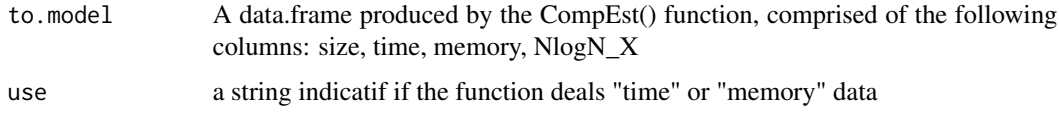

#### Value

a list with all the fitted complexity model.

CompEstPlot *Complexity Estimation and Prediction*

#### Description

\_Plot function for the results of algorithms complexity

#### Usage

```
CompEstPlot(to.plot, element_title = list("", ""), use = "time")
```
#### Arguments

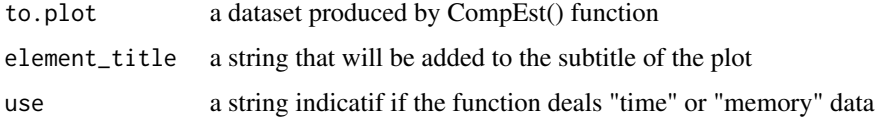

#### Value

a ggplot object

CompEstPred *Complexity Estimation and Prediction*

#### Description

\_Prediction function for the computation time of a whole dataset

#### Usage

```
CompEstPred(model.list, benchmark, N, use = "time")
```
#### <span id="page-4-0"></span>Arguments

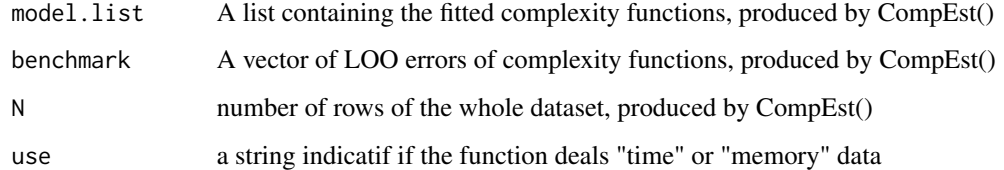

#### Value

a string of the predicted time for the whole dataset

GroupedSampleFracAtLeastOneSample *Fraction Sampling without empty output*

#### Description

Sample a random proportion of the data, keeping at least one observation

#### Usage

```
GroupedSampleFracAtLeastOneSample(d_subset, prop, is.random = TRUE)
```
#### Arguments

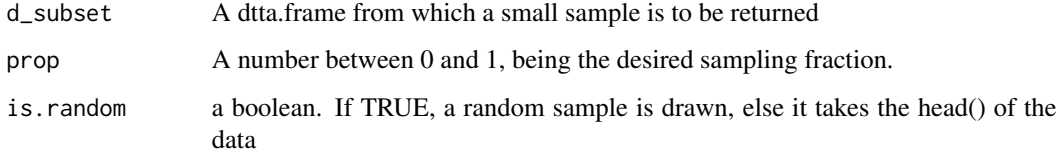

#### Details

This function is designed to allow its use with group splitting or do.by methods.

#### Value

A random sample from the data, of proportion prop, but always returning at least one observation even if prop is too low.

<span id="page-5-0"></span>

#### Description

Small Random Sample from a vector or data.frame

#### Usage

 $rhead(data, rows = 7, is.random = TRUE)$ 

#### Arguments

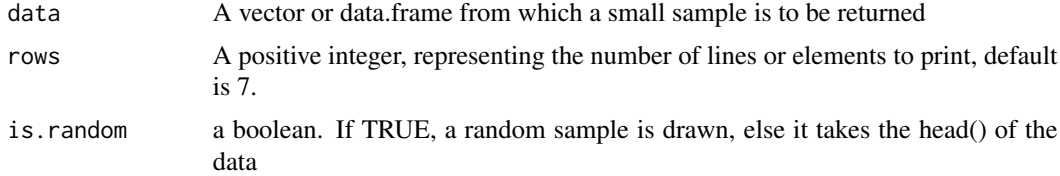

#### Details

If the rows parameter is greater than the actual number of rows/elements of the data, the returned value is the initial dataset after shuffling

#### Value

A random sample without replacement taken from the data, in the same format than the input.

#### Examples

```
set.seed(1234)
rhead(mtcars)
```
# <span id="page-6-0"></span>Index

CompEst, [2](#page-1-0) CompEstBenchmark, [3](#page-2-0) CompEstPlot, [4](#page-3-0) CompEstPred, [4](#page-3-0)

GroupedSampleFracAtLeastOneSample, [5](#page-4-0)

rhead, [6](#page-5-0)